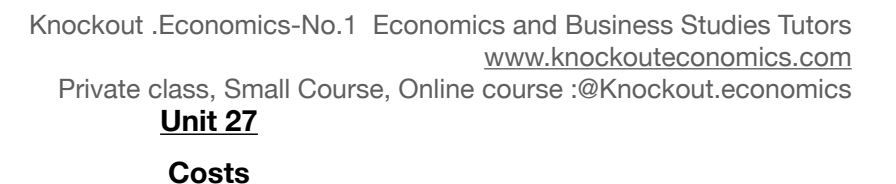

## **1. Type of costs?**

**1.1 Fixed costs :** costs that do not vary with the level of output in short run For example : Rent, Insurance, Interest payment, etc.

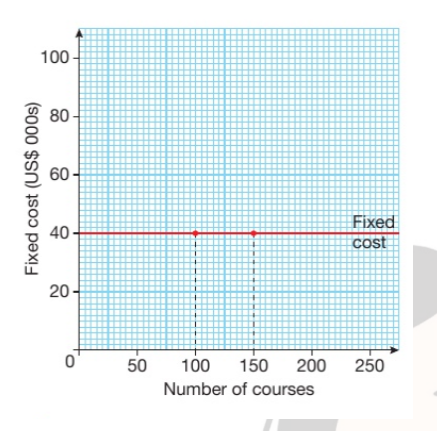

## **1.2 Variable costs** : costs that do vary with the level of output

For example : Raw material, Packaging cost

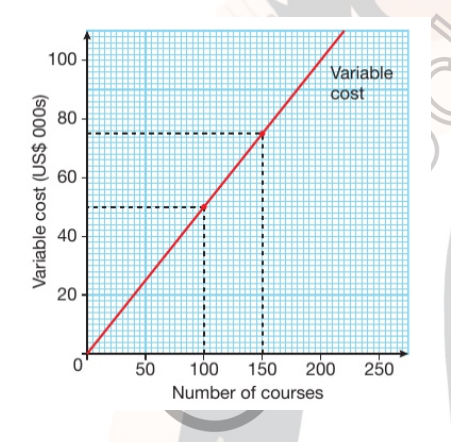

## **1.3 Total costs** : Fixed cost + variable cost

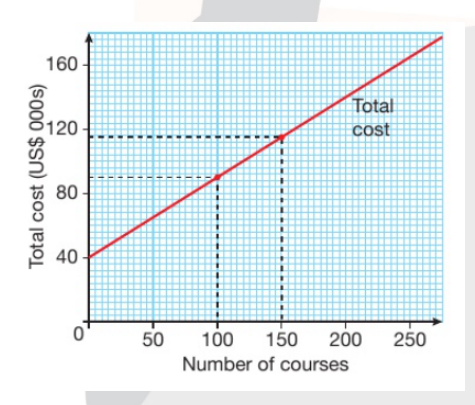

No part of this resource may be reproduced, distributed, or transmitted in any form by any means for non-personal use without the prior written permission from Knockout.Economics

## **2. Average cost**

: is the cost of producing a single unit of output. The formula for calculating average cost is given by

**3. Total revenue**  : Money generated from the sale of output. It is price multiplied by quantity. **4. Calculating profit**  : The difference between total revenue and total costs Average  $cost =$  Total cost Quantity produced Total revenue = Price per unit  $x$  Quantity

No part of this resource may be reproduced, distributed, or transmitted in any form by any means for non-personal use without the prior written permission from Knockout.Economics